## Package 'rplum'

September 29, 2024

Type Package

Title Bayesian Age-Depth Modelling of Cores Dated by Pb-210

Version 0.5.1

Author Maarten Blaauw [aut, cre] (<<https://orcid.org/0000-0002-5680-1515>>),

J. Andres Christen [aut, ctb, cph] (<<https://orcid.org/0000-0002-5795-4345>>), Marco A. Aquino Lopez [aut] (<<https://orcid.org/0000-0002-5076-7205>>), Judith Esquivel Vazquez [ctb], Oscar M. Gonzalez V. [ctb], Ted Belding [cph], James Theiler [cph], Brian Gough [cph], Charles Karney [cph]

Description An approach to age-depth modelling that uses Bayesian statistics to reconstruct accumulation histories for 210Pb-dated deposits using prior information. It can combine 210Pb, radiocarbon, and other dates in the chronologies. See Aquino et al. (2018) [<doi:10.1007/s13253-018-](https://doi.org/10.1007/s13253-018-0328-7) [0328-7>](https://doi.org/10.1007/s13253-018-0328-7). Note that parts of the code underlying 'rplum' are derived from the 'rbacon' package by the same authors, and there remains a degree of overlap between the two packages.

Encoding UTF-8

License GPL  $(>= 2)$ 

NeedsCompilation no

Imports grDevices, graphics, stats, utils, rintcal

**Depends** rbacon  $(>= 3.3.1)$ 

RoxygenNote 7.3.2

Suggests knitr, rmarkdown, utf8

VignetteBuilder knitr

Language en-GB

Maintainer Maarten Blaauw <maarten.blaauw@qub.ac.uk>

Repository CRAN

Date/Publication 2024-09-29 15:50:02 UTC

## Contents

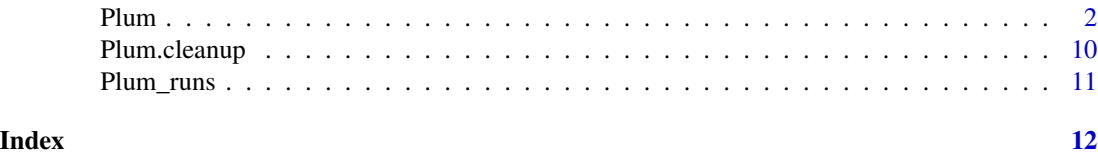

Plum *Main 210Pb age-depth modelling function*

#### Description

This is the main age-depth modelling function of the rplum package for 210Pb age-modelling.

#### Usage

```
Plum(
  core = "HP1C",thick = 1,
  otherdates = NA,
  coredir = ",
  phi.shape = 2,
  phi.mean = 50,
  s.shape = 5,
  s.mean = 10,
  AI = 0.1,date.sample = c(),
  n.\text{supp} = c(),
  remove.tail = TRUE,
  ra.case = c(),
  Bqkg = TRUE,seed = NA,
  prob = 0.95,
  d.min = 0,d.max = NA,
  d. by = 1,
  depths.file = FALSE,
  depths = c(),
  depth.unit = "cm",
  age.unit = "yr",unit = depth.unit,
  acc.shape = 1.5,
  acc_mean = 10,
  mem.strength = 10,
  mem.mean = 0.5,
  boundary = NA,
  hiatus.depths = NA,
```
<span id="page-1-0"></span>

```
hiatus.max = 10000,
add = c(),
after = 1e-04/thick,cc = 1,
cc1 = "IntCal20",cc2 = "Marine20",cc3 = "SHCal20",cc4 = "ConstCal",cc.dir = "",
postbomb = 0,
delta.R = 0,
delta.STD = 0,
t.a = 3,t.b = 4,normal = FALSE,
suggest = TRUE,reswarn = c(10, 200),remember = TRUE,
ask = TRUE,run = TRUE,defaults = "defaultPlum_settings.txt",
sep = ","dec = "."runname = ",
slump = c(),
BCAD = FALSE,size = 4000,th0 = c(),
burnin = min(500, ssize),MinAge = c(),
youngest.age = c(),
MaxAge = c(),
oldest.age = c(),
cutoff = 0.001,rounded = 1,
plot.pdf = TRUE,
dark = 1,
date.res = 100,
age.res = 200,
close.connections = TRUE,
save.info = TRUE,
older.than = c(),
younger.than = c(),
save.elbowages = FALSE,
verbose = TRUE,
...
```
)

### Arguments

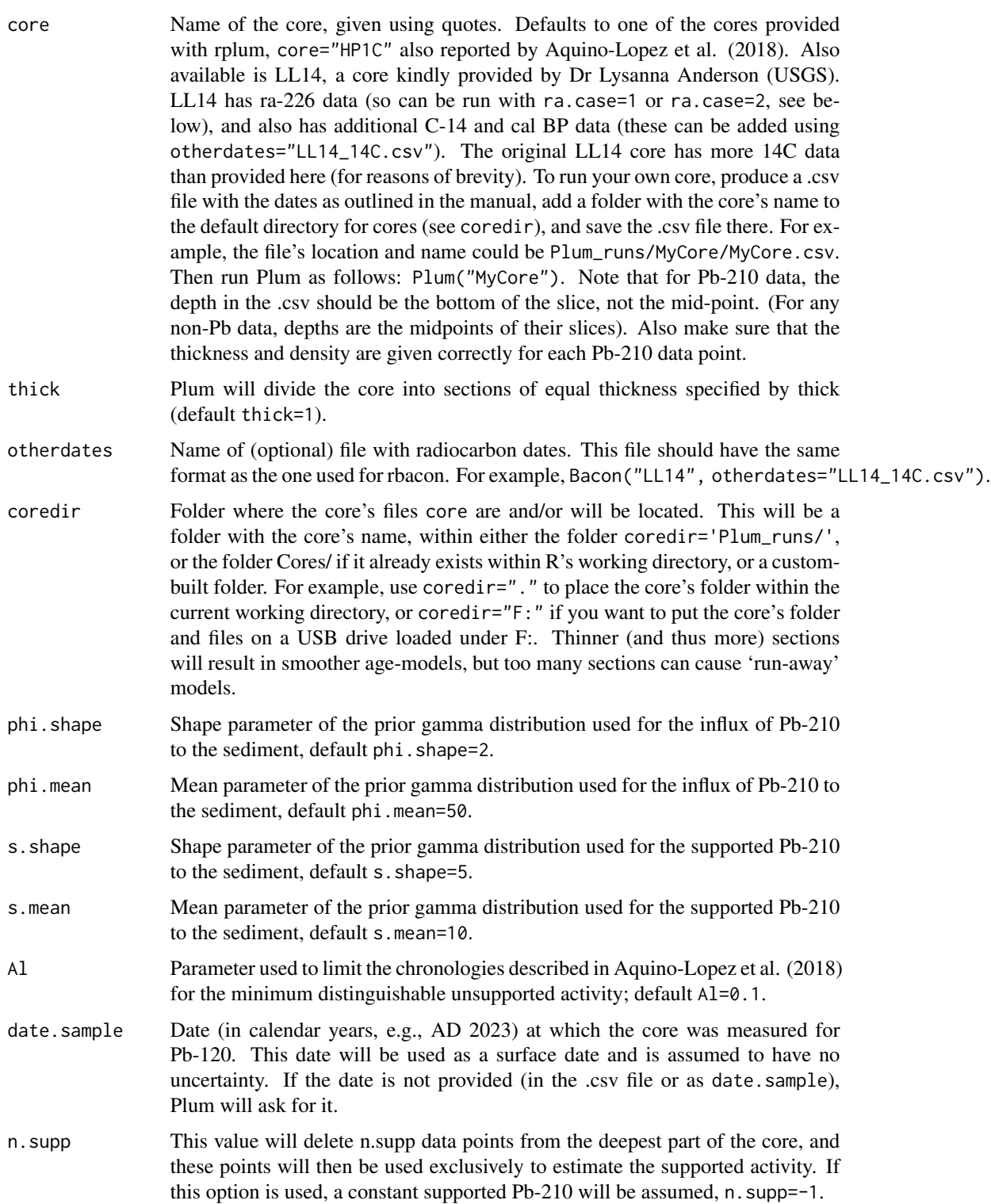

Plum 5

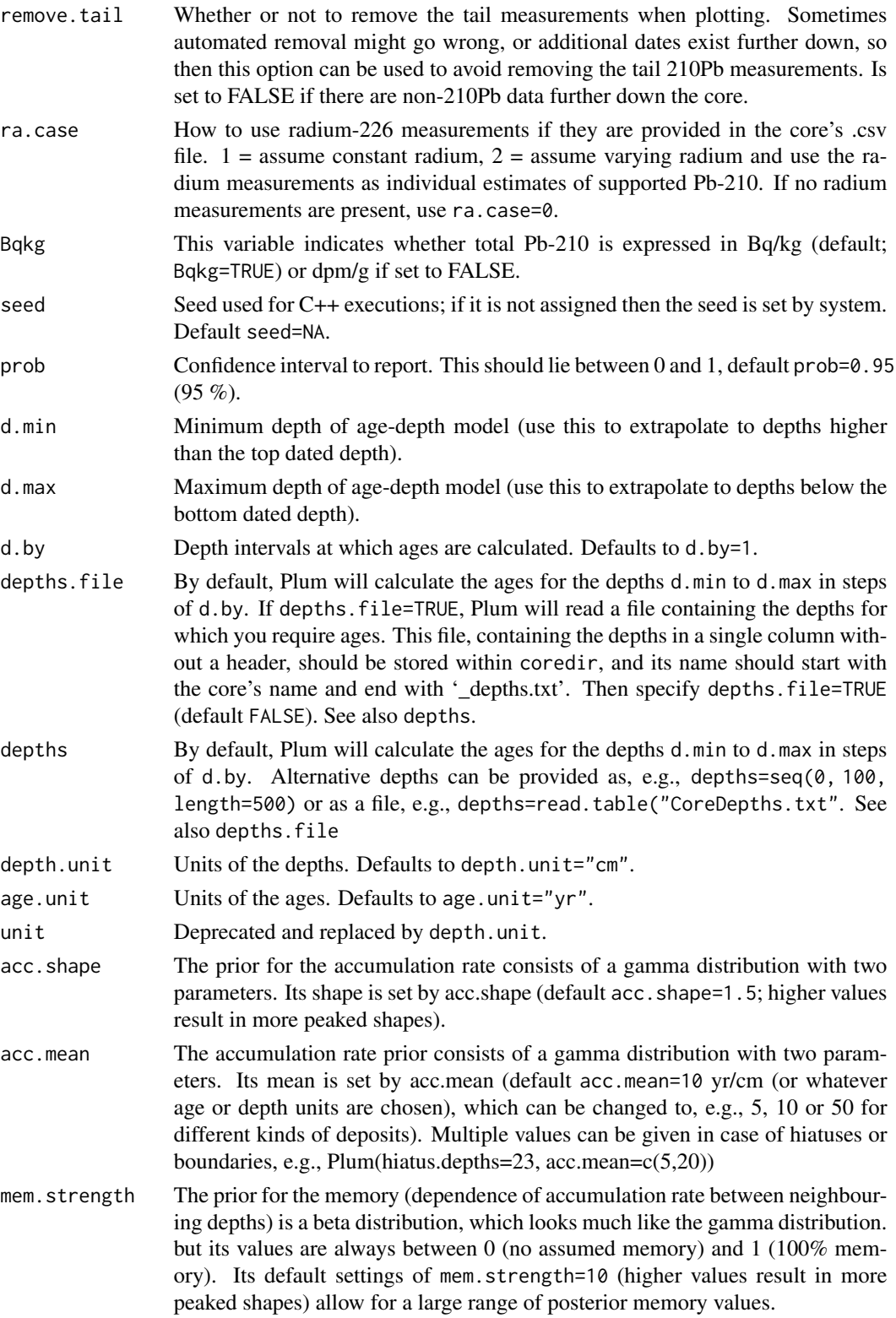

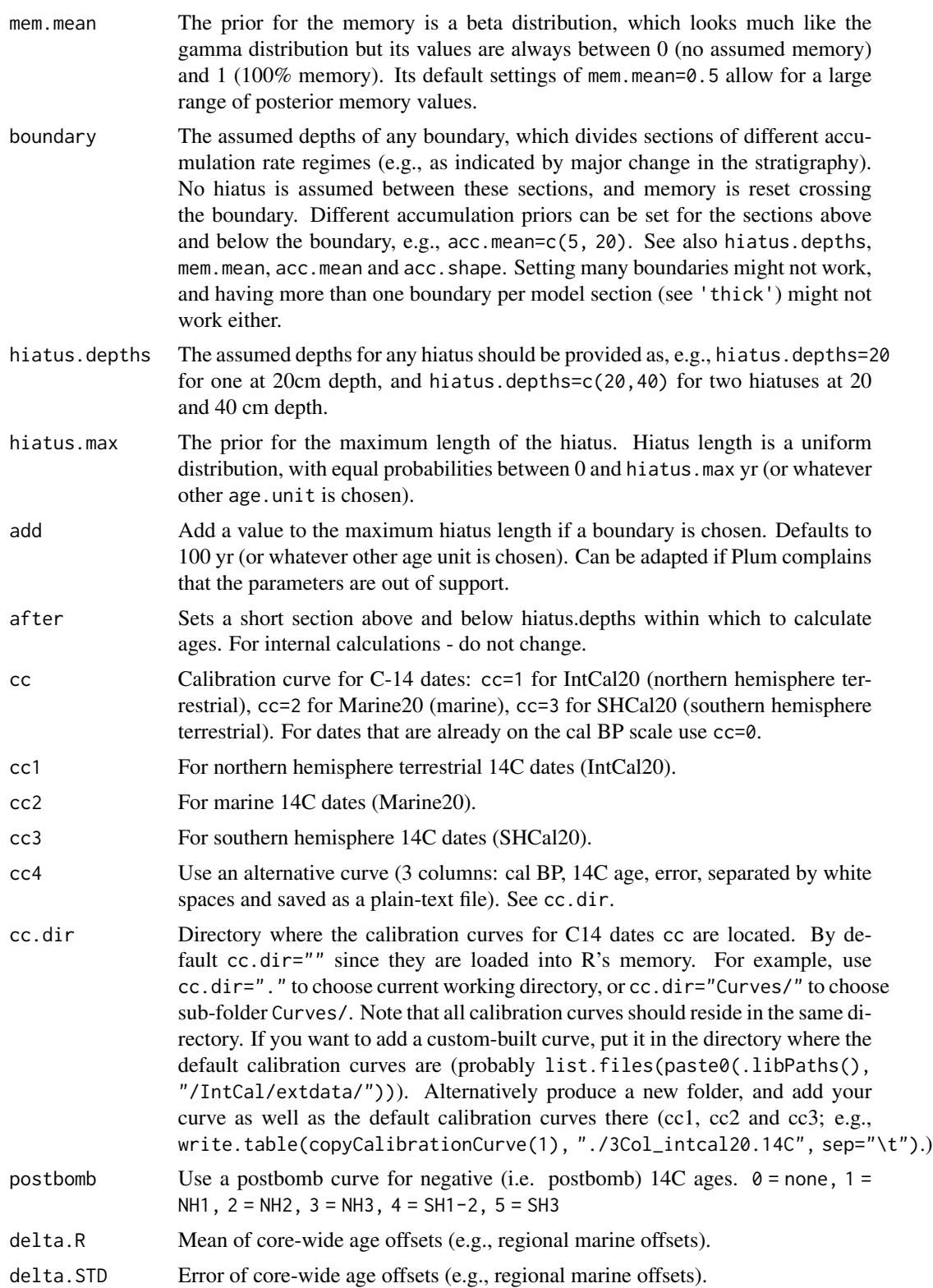

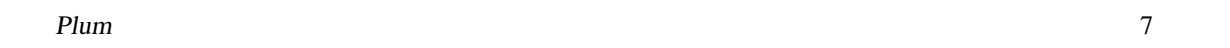

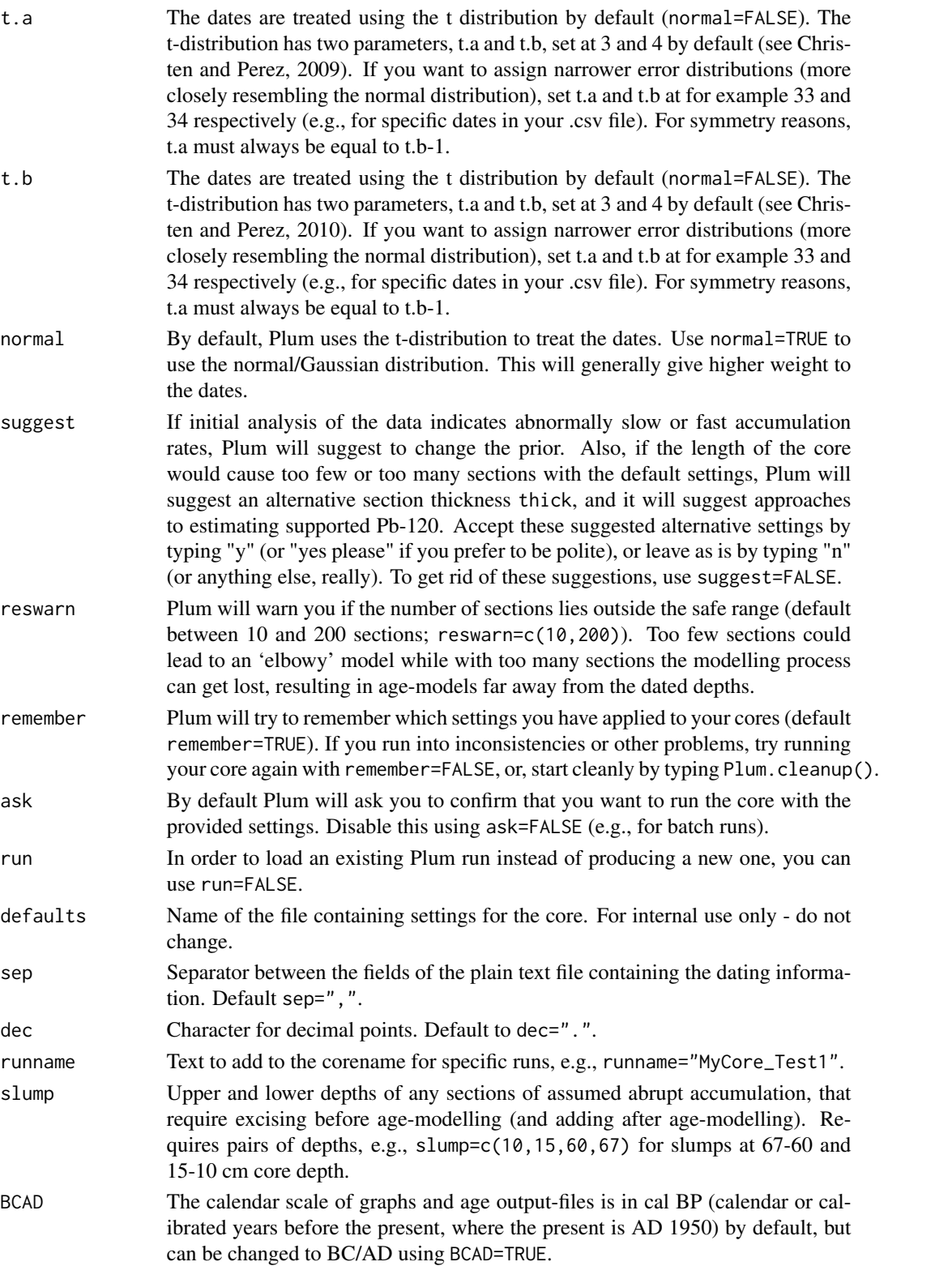

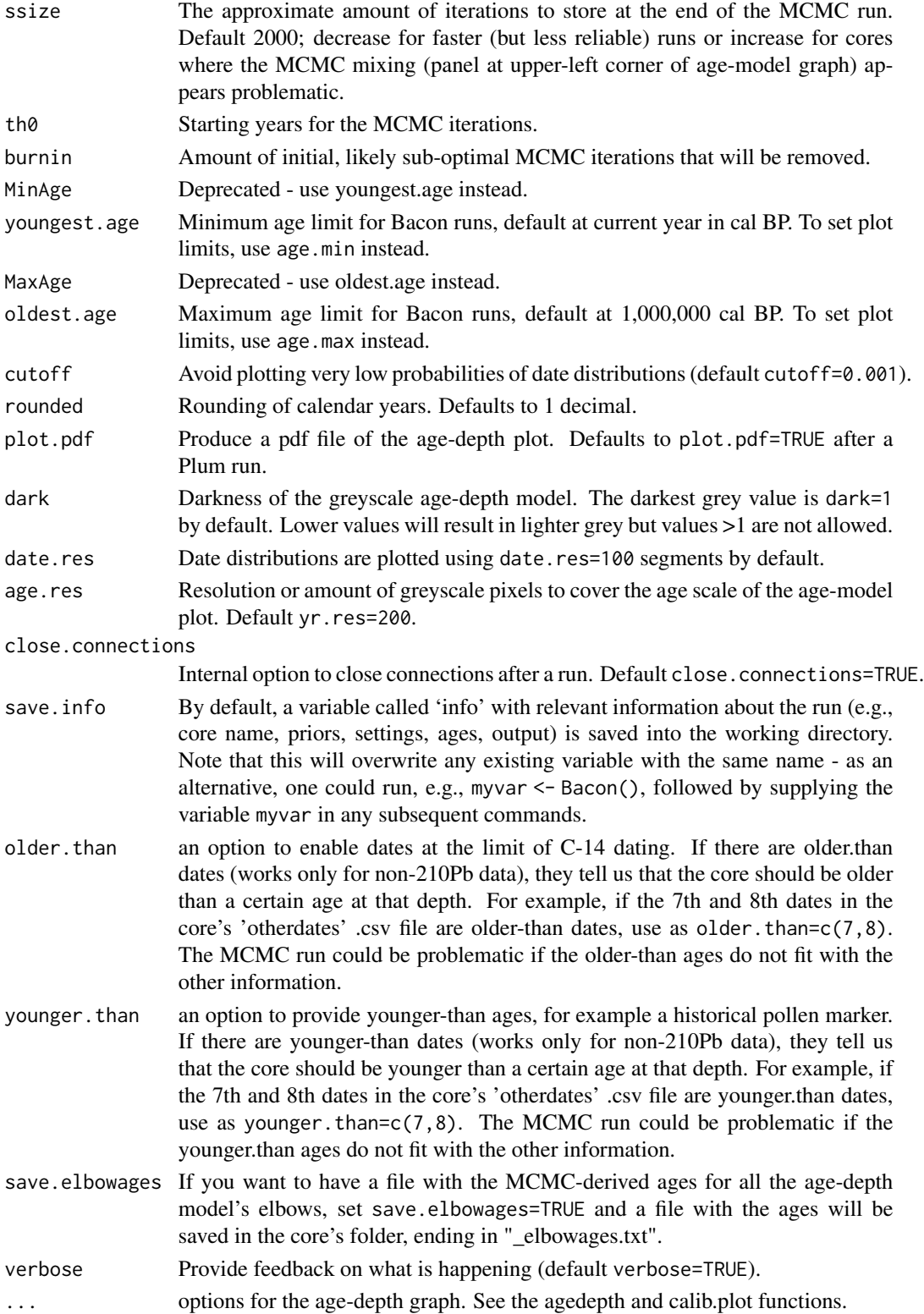

#### Plum 9

#### Details

Plum is an approach to age-depth modelling that uses Bayesian statistics in order to reconstruct accumulation histories for 210Pb-dated deposits by taking into account prior information, and can combine 210Pb, radiocarbon and other dates (Aquino et al. 2018).

Plum handles 210Pb and other dated depths within in a core, by dividing a core into many thin vertical sections (by default of thick=1 cm thickness), and through millions of Markov Chain Monte Carlo (MCMC) iterations estimates the flux of 210Pb and supported 210Pb, as well as the accumulation rate (in years/cm; so more correctly, sedimentation times) for each of these sections. Combined with an estimated starting date for the first section, these accumulation rates and values for 210Pb then form the age-depth and 210Pb model. The accumulation rates are constrained by prior information on the accumulation rate (acc.mean, acc.shape) and its variability between neighbouring depths, or "memory" (mem.mean, mem.strength). Hiatuses can be introduced as well, also constrained by prior information (hiatus.max). The 210Pb flux (phi) and supported 210Pb (s) are constrained by priors phi.mean, phi.shape, s.mean and s.shape.

Although Plum was developed for 210Pb dates, it can also include absolute dates (e.g., 14C, OSL, tephra or other dates on a calendar scale). Radiocarbon dates should be calibrated using either IntCal20 (for terrestrial northern hemisphere material; Reimer et al., 2020), Marine20 (for marine dates; Hughen et al., 2020), SHCal20 (for southern hemisphere dates; Hogg et al., 2020) or any other calibration curve (see below), while modern 14C dates are calibrated using one of the postbomb calibration curves (NH1, NH2 or NH3 for the northern hemisphere, SH1-2 or SH3 for the southern hemisphere; Hua et al., 2022). See <http://calib.org/CALIBomb/> if you are unsure which postbomb curve you need. If Plum finds postbomb dates (negative 14C ages) and you haven't specified a postbomb curve, you will be prompted. Provide postbomb curves as, e.g., postbomb=1 for the NH1 postbomb curve (2 for NH2, 3 for NH3, 4 for SH1-2, 5 for SH3).

For calendar dates, i.e. dates that are already on the calendar scale and thus should not be calibrated, setcc=0. Plum also needs the date of sampling, in AD (date.sample).

rplum works by calling the rbacon package. Since version 3.1.0, Bacon can also handle youngerthan and older-than ages, with the model aiming to either go 'above' or 'below' such dates as requested. If the resulting combination of parameters becomes problematic (e.g., no initial combination of parameters can be found that obeys the priors or is in chronological order), then the output will often be wrong. If so, using the function set.initvals could help.

By default, the initial MCMC values of the Bacon age-depth model (upper ages and accumulation rate for each model section) are estimated randomly. Since version 3.1.0, these starting values can also be provided in a file with extension \_bacon.init, placed within the core's folder. This file will need to have two rows, each for one of the two initial sets of parameters required (the t-walk requires two starting estimates for all MCMC parameters). If such a file is found (and correctly formatted), Bacon will use the values within this file as starting points for the MCMC run. See function set.initvals for more information.

#### Value

An age-depth model graph, its age estimates, a summary, and the info variable which contains all relevant information.

#### Author(s)

Maarten Blaauw, J. Andres Christen, Marco A. Aquino L.

#### <span id="page-9-0"></span>References

Aquino-Lopez, M.A., Blaauw, M., Christen, J.A., Sanderson, N., 2018. Bayesian analysis of 210Pb dating. Journal of Agricultural, Biological, and Environmental Statistics 23, 317-333.

Blaauw, M. and Christen, J.A., 2011. Flexible paleoclimate age-depth models using an autoregressive gamma process. Bayesian Analysis 6, 457-474.

Christen, J.A., Perez E.S., 2010. A new robust statistical model for radiocarbon data. Radiocarbon 51, 1047-1059.

Hogg et al., 2020. SHCal20 Southern Hemisphere calibration, 0-55,000 years cal BP. Radiocarbon 62, 759-778.

Hua et al., 2022. Atmospheric radiocarbon for the period 1950-2019. Radiocarbon 64(4), 723-745, [doi:10.1017/RDC.2021.95](https://doi.org/10.1017/RDC.2021.95)

Hughen et al., 2020. Marine20-the marine radiocarbon age calibration curve (0-55,000 cal BP). Radiocarbon 62, 779-820.

Jones, V.J., Stevenson, A.C., Battarbee, R.W., 1989. Acidification of lakes in Galloway, south west Scotland - a diatom and pollen study of the post-glacial history of the Round Loch of Glenhead. Journal of Ecology 77, 1-23.

Reimer et al., 2020. The IntCal20 Northern Hemisphere radiocarbon age calibration curve (0–55 cal kBP). Radiocarbon 62, 725-757.

#### Examples

Plum(ask=FALSE, ssize=1000, coredir=tempfile(), date.sample=2018.5, ra.case=0, n.supp=3)

Plum.cleanup *Remove files made to produce the current core's age-depth model.*

#### Description

Remove files .bacon, .out, .pdf, \_ages.txt, and \_settings.txt of current core.

#### Usage

```
Plum.cleanup(set = get("info"))
```
#### Arguments

set Detailed information of the current run, stored within this session's memory as variable info.

#### Details

If cores behave badly, you can try cleaning up previous runs and settings, by removing files .bacon, .out, .pdf, \_ages.txt, and \_settings.txt of current core.

#### <span id="page-10-0"></span>Plum\_runs 11

### Value

A message stating that the files and settings of this run have been deleted.

#### Author(s)

Maarten Blaauw, J. Andres Christen

Plum\_runs *List the folders present in the current core directory.*

#### Description

Lists all folders located within the core's directory.

#### Usage

Plum\_runs(coredir = get("info")\$coredir)

#### Arguments

coredir The directory where the Bacon runs reside. Defaults to coredir="Plum\_runs".

#### Details

The directory is either "Plum\_runs", "Cores" or a custom-named one.

#### Value

A list of folders

#### Author(s)

Maarten Blaauw, J. Andres Christen

# <span id="page-11-0"></span>Index

Plum, [2](#page-1-0) Plum.cleanup, [10](#page-9-0) Plum\_runs, [11](#page-10-0)